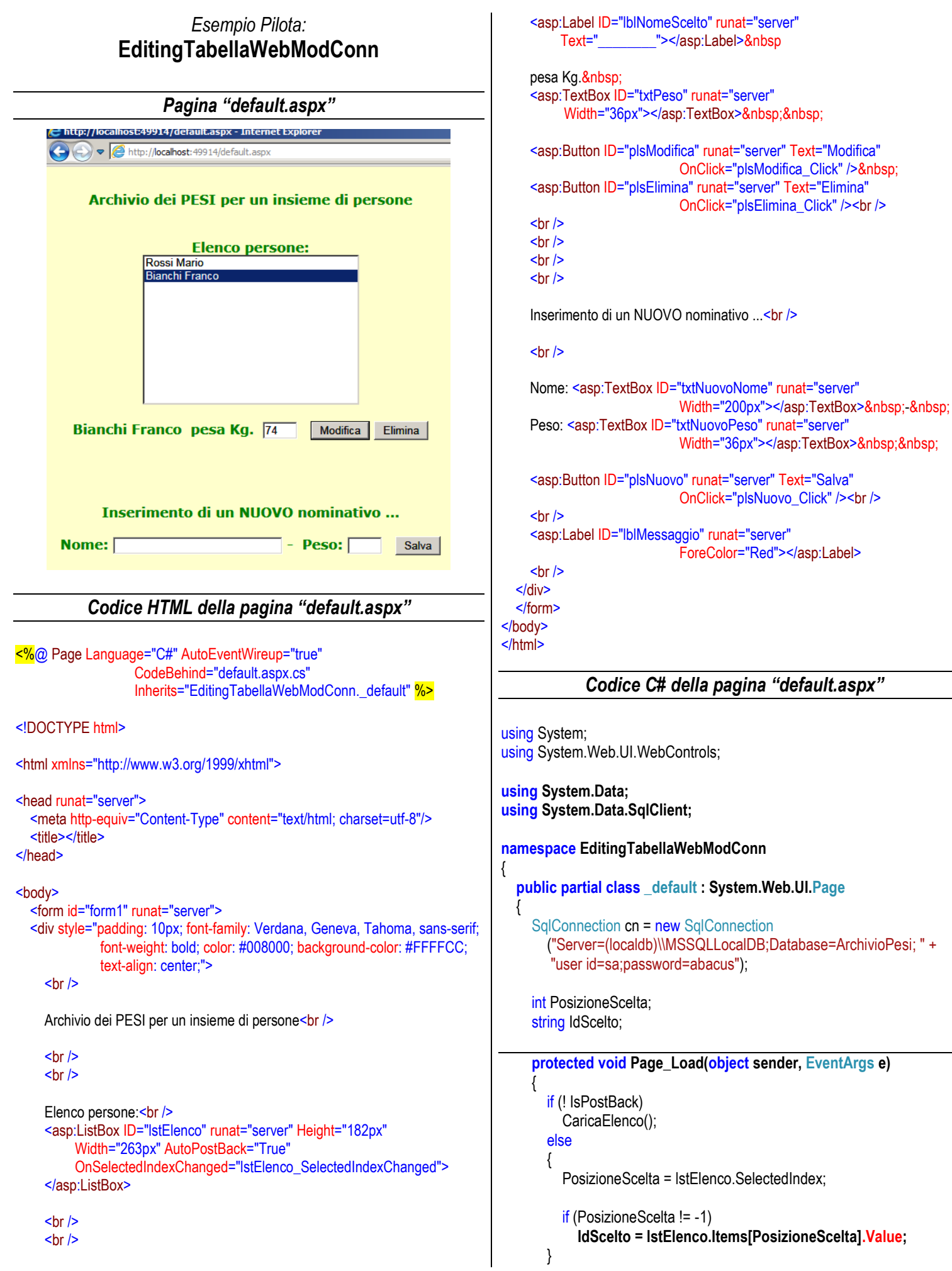

```
 lblMessaggio.Text = "";
     }
     protected void lstElenco_SelectedIndexChanged
                                    (object sender, EventArgs e)
\left\{\begin{array}{c} \end{array}\right\} if (PosizioneScelta != -1)
\{ lblNomeScelto.Text = lstElenco.Items[PosizioneScelta].Text;
          SqlCommand cmd = new SqlCommand(
                           "SELECT Peso FROM Persone " +
                            "WHERE Id = " + IdScelto, cn);
          cn.Open( );
          txtPeso.Text = cmd.ExecuteScalar( ).ToString();
          cn.Close( );
 }
     }
     protected void plsModifica_Click(object sender, EventArgs e)
\left\{\begin{array}{c} \end{array}\right\} /* Esempio di UPDATE: UPDATE Persone
                                     SET Nome = "Neri Ciccio",
                                         Peso = 88WHERE \text{Id} = 1 \quad \text{*}/
       if (PosizioneScelta != -1)
       {
          SqlCommand cmd = new SqlCommand(
            "UPDATE Persone " +
            "SET Peso = @NuovoPeso " +
            "WHERE Id = " + IdScelto, cn);
   cmd.Parameters.Add("@NuovoPeso", SqlDbType.Int);
   cmd.Parameters["@NuovoPeso"].Value = Convert.ToInt32(txtPeso.Text);
          cn.Open();
          int NumeroRecordModificati = cmd.ExecuteNonQuery( );
          cn.Close();
          if (NumeroRecordModificati == 0)
            lblMessaggio.Text = "ERRORE: Modifica non riuscita.";
          else
            lblMessaggio.Text = "Modifica riuscita.";
       }
     }
     protected void plsElimina_Click(object sender, EventArgs e)
\{ /* Esempio di DELETE: DELETE FROM Persone
                                     WHERE \text{Id} = 1 */
       if (PosizioneScelta != -1)
\{ SqlCommand cmd = new SqlCommand(
                          "DELETE FROM Persone " +
                          "WHERE Id = " + IdScelto, cn);
          cn.Open();
          cmd.ExecuteNonQuery( );
          cn.Close();
          Response.Redirect("default.aspx");
       }
     }
                                                                                  protected void plsNuovo_Click(object sender, EventArgs e)
                                                                            \overline{\phantom{a}} /* Esempio INSERT: INSERT INTO Persone 
                                                                                                                 ( Nome, Peso ) VALUES
                                                                                                                 ('Neri Ugo', 65 ) */
                                                                                    SqlCommand cmd = new SqlCommand(
                                                                                             "INSERT INTO Persone " +
                                                                                              "( Nome, Peso ) VALUES " +
                                                                                              "(@NuovoNome, @NuovoPeso)", cn);
                                                                                   cmd.Parameters.Add("@NuovoNome", SqlDbType.NChar);
                                                                                    cmd.Parameters["@NuovoNome"].Value = txtNuovoNome.Text;
                                                                                    cmd.Parameters.Add("@NuovoPeso", SqlDbType.Int);
                                                                                   cmd.Parameters["@NuovoPeso"].Value = 
                                                                                                                 Convert.ToInt32(txtNuovoPeso.Text);
                                                                                    cn.Open();
                                                                                    int NumeroRecordModificati = cmd.ExecuteNonQuery();
                                                                                    cn.Close();
                                                                                    Response.Redirect("default.aspx");
                                                                                 }
                                                                                  private void CaricaElenco()
                                                                                  {
                                                                                    lstElenco.Items.Clear();
                                                                                    SqlCommand cmd = new SqlCommand(
                                                                                                                 "SELECT * FROM Persone", cn);
                                                                                    cn.Open();
                                                                                    SqlDataReader dr = cmd.ExecuteReader( );
                                                                                    while ( dr.Read( ) )
                                                                                    {
                                                                                      ListItem VoceElenco = new ListItem
                                                                                         ( dr ["Nome"] .ToString( ).Trim( ), // ... testo 
                                                                                          dr ["Id"] .ToString( ) ); // ... chiave 
                                                                                      lstElenco.Items.Add(VoceElenco);
                                                                                    }
                                                                                    dr.Close( );
                                                                                    cn.Close( );
                                                                                 }
                                                                               }
                                                                           }
```